# Département LMD ST lnformatique2 1iere année

# TP3 LES TABLEAUX A UNE ET DEUX DIMENSIONS

MANIPULATION

# **BUT DU TP** : Utilisation des tableaux à une et deux dimensions.

#### **Rappel algorithmique**

Un tableau est caractérisé par trois éléments :

- son nom;
- son nombre d'éléments ;
- et le type des éléments qu'il contient.

## **Déclaration d'un tableau à une dimension (vecteur)**

En langage PASCAL, une variable de type tableau doit être déclarée au même titre que les autres variables dans la partie déclaration. La déclaration d'un tableau se fait ainsi :

**TYPE** nom-type **= array [**a**..**b**] of** type-element ;

**VAR** nom-var-tableau **:** nom-type ;

Une deuxième manière de déclarer une variable tableau sans déclarer le type :

**VAR** nom-var-tableau **: array[**a**..**b**] of** type-element ;

Où :

nom-type représente le nom du type tableau ;

- nom-var-tableau est le nom de la variable de type tableau ;
- a et b sont les bornes inférieure et supérieure de l'indice du pour accéder aux éléments du tableau. Le nombres d'éléments du tableau est b-a+1.

## **Déclaration d'un tableau à deux dimensions (matrice)**

**TYPE** nom-type **= array [**a**..**b**,**c**..**d**] of** type-element ;

**VAR** nom-var-tableau **:** nom-type ;

Une deuxième manière de déclarer une variable tableau sans déclarer le type :

**VAR** nom-var-tableau **: array[**a**..**b**,c..**d**] of** type-element ;

 $\overline{\text{out}}$  :

- a et b sont les bornes inférieure et supérieure de l'indice de ligne.
- c et d sont les bornes inférieure et supérieure de l'indice de colonne.

Note : Dans ce TP on prendra toujours a=1 et c=1, c'est à dire le premier indice est égale à 1.

## **Exercice1 :**

Compléter le programme qui demande à l'utilisateur 10 valeurs réelles correspondant à des notes entre 0 et 20, qui les stocke dans un tableau et qui affiche combien de notes sont supérieures ou égales à 10. (on suppose que toutes les valeurs saisies sont correctes entre 0 et 20)

**program** nombredemoyennes;

```
 var i , n : ………………….;
   tab : ………………………………………………………………..;
begin
   for i:=…………. to ………………… do 
   begin 
      writeln ('Entrez la note numéro ',i ); 
      ………………………………………………..; 
  end;
  n := …………………….;
  for i:=…………….. to …………………………. do
     if …………………………… then ……………………….;
     writeln('Il y a ',………………. ,' notes supérieures ou égales à la moyenne');
```
**end.**

#### **Exercice2:**

Compléter le programme qui demande à l'utilisateur 20 valeurs entières, qui les stocke dans un tableau T. Ensuite ce programme met les valeurs paires de T dans un autre tableau T1 et les valeurs Impaires dans un tableau T2, les valeurs de T1 et T2 sont à la fin affichées.

**program** pairimpair; var i , j,k : ……………………………………………; T, T1, T2 : ……………………………………………; **begin** for i:=………………….. to ……………………… do begin writeln ('Entrez la valeur numéro ',i , 'de T'); …………………………………………………; end; j:=…………………………; k:=…………………………..; for i:=…………. to ………………… do begin if (………………………………….) then begin T1[j]:= …………………………….; j:= ……………………….; **Fnd**  Else begin T2[k]:= ……………………………..; K:= ……………………………………; End; End; for i:=…………. to …………………… do writeln ('la valeur numero ', i ,' de T1 est: ', ………………………………………………………… for i:=………….. to ………………….. do writeln ('la valeur numero ', i ,' de T2 est: ', …………………………..) ; **end.**

#### **Exercice3:**

Sot deux tableaux U et V formé chacun de trois réels représentant les coordonnées des deux vecteurs U et V. compléter le programme pascal qui permet de lire les coordonnées des deux vecteurs et d'afficher leur produit scalaire. On rappelle si :

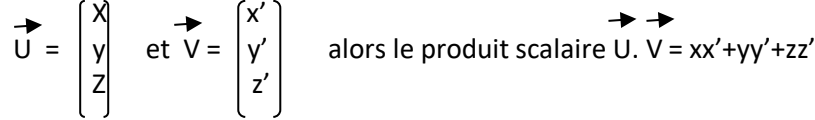

**program** produitscalaire;

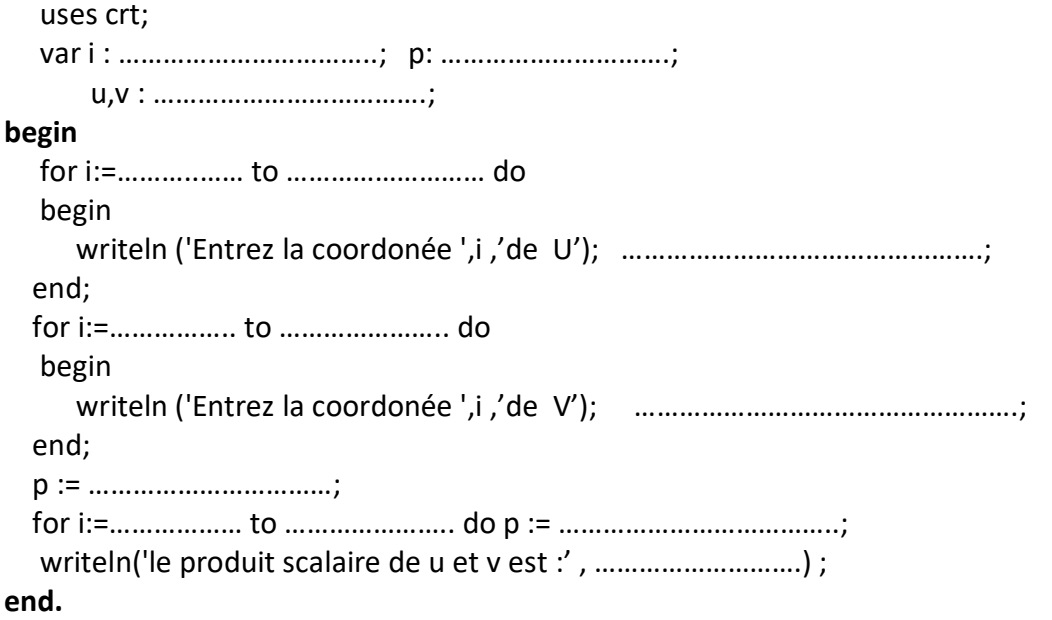

# **Exercice4 :**

Compléter le programme qui demande à l'utilisateur 10 valeurs réelles, qui les stocke dans un tableau T et demannde ensuite une valeur réelle n, enfin affiche le nombre d'occurrences de n dans T.

program occurences;

```
var i , occ : ………………………………; 
    T : ……………………………………………..;
    n: ……………………………;
begin
   for i:=………… to …………………… do 
   begin
    writeln ('Entrez la valeur numéro ',i); 
    readln ( ………………………);
   end;
   writeln ('Entrez la valeur n '); 
   readln ( …………………. );
   occ := ………………………….; 
   for i:=…………….to …………………do 
    if ………………………….then occ:=……………………..;
   writeln('Le nombre occurrences de n dans T est :',............................);
```
end ;

# **Exercice 5 :**

Soit une matrice M de 8 lignes et 5 colonnes de nombres réels. On propose de compléter le programme pascal qui permet de lire les éléments de M, ensuite de déterminer la valeur maximale de cette matrice ainsi que la ligne et la colonne auxquelles appartient cette valeur maximale

```
Program exercice5 ;
  Uses crt ;
  Var M :……………………………………………………… ;
      i, j, imax, jmax :………………………………….. ;
      valeurmax :………………………………………… ;
begin
  for i :=……………to……………………do
   for j:=…………….to……………do readln(……………………);
  valeurmax:=…………………………..;
  imax:=………………….; jmax:=………………..;
  for i := 1 to……………………do
   for j:=…………….to……………do 
   begin
     if ……………………………….. then
     begin
      imax:=……………………..;
      jmax:=……………………..;
      valeurmax:=………………………..;
     end;
   end;
writeln('la valeur max de M est:',…………..,'appartient à la ligne ',……………,'et la colonne ',…………….) ;
end.
```
#### **Exercice 6 :**

Une matrice carrée est une matrice de n lignes et n colonnes. L'opération de transposition consiste inverser les lignes et les colonnes en effectuant une symétrie par rapport à la diagonale principale de la matrice.

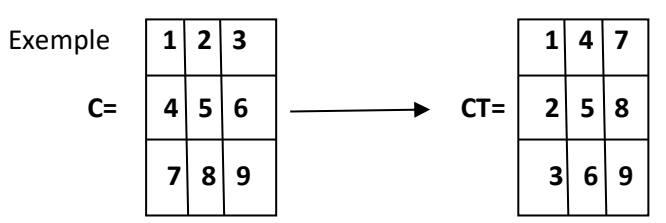

Compléter le programme pascal qui permet de lire les éléments d'une matrice C de 3 lignes et 3 colonnes de nombres entiers et de trouver et afficher sa matrice transposée CT.

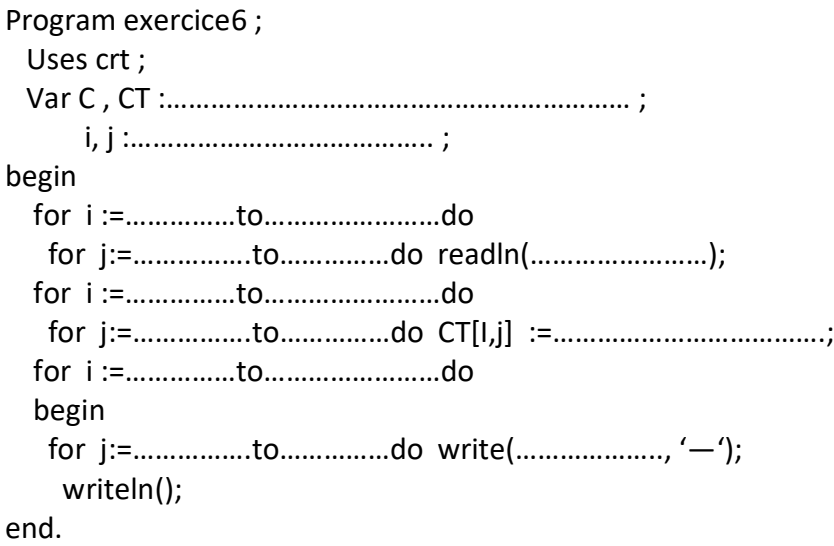

## **Exercice 7 :**

*A* est une matrice carrée d'ordre 10 à coefficients réels.(10lignes et 10colonnes).

a) compléter le programme qui demande en entrée les coefficients de la matrice *A*, qui l'affiche, puis calcule et affiche la somme des termes diagonaux de *A*.

PROGRAM exercice7 ; VAR *A, B* :……………………………………………. ; *i, j* : ……………………….. ; *s* : …………………… ; BEGIN FOR *i* := ………. TO …………… DO FOR *j* := ………. TO ……………………. DO BEGIN WRITE(' *A*[',i,',' ,j,']='); READLN (*………………….*); END; FOR *i* := ………….. TO ……………….. DO BEGIN FOR j:= ………. To …………. DO WRITE(*…………………….*,'—'); WRITELN; END;  *s* := *……………..*; FOR *i* := ………. TO ……………. DO s:= ………………………………; Writeln('la somme des termes diagonaux est:', ………………………); END.